## **Foreman - Bug #1291**

## **Sub hostgroups not shown when editing multiple hosts:**

11/02/2011 09:02 AM - Steve Traylen

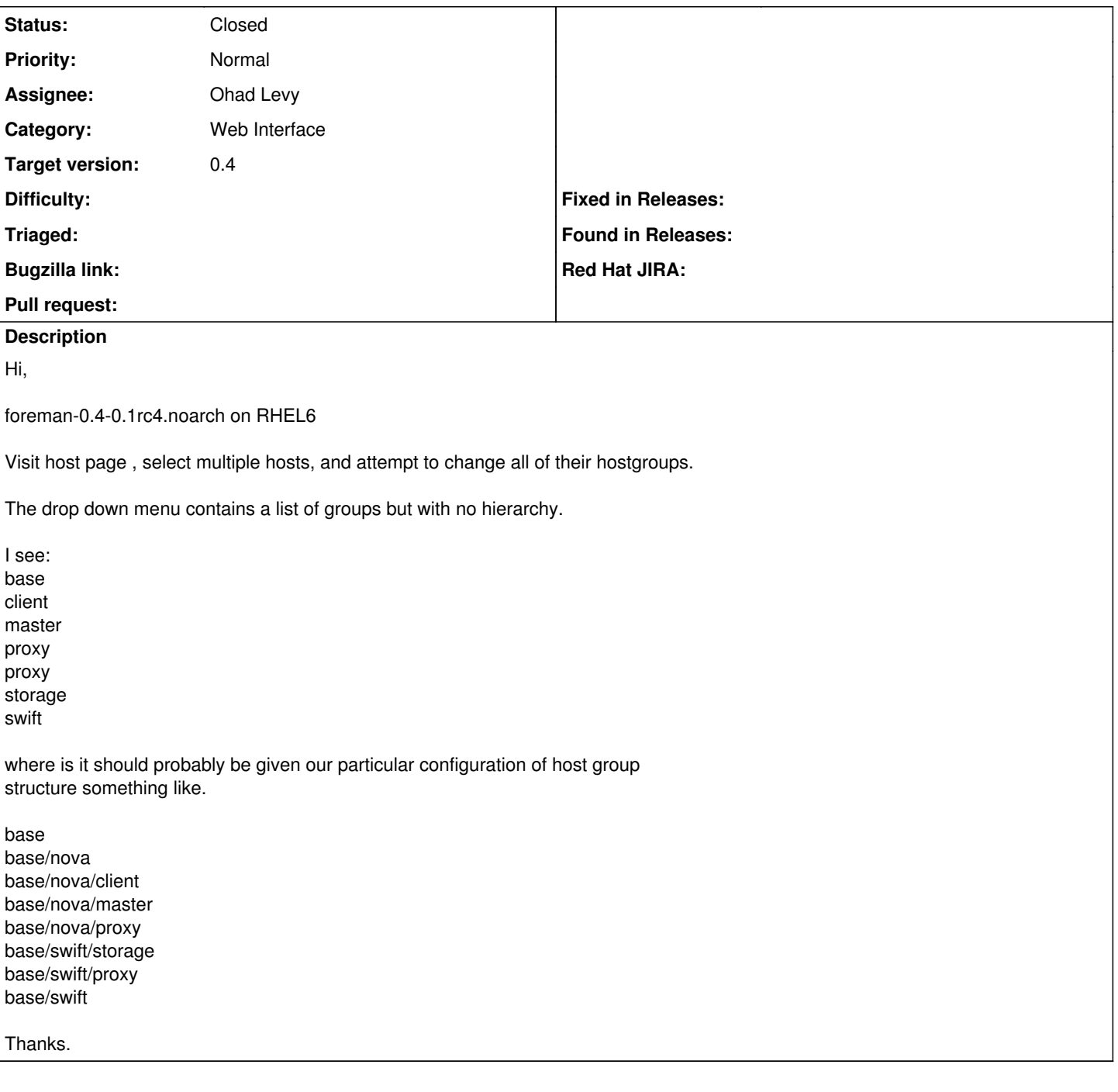

# **Associated revisions**

**Revision 9169b6f8 - 11/06/2011 09:53 AM - Ohad Levy**

fixes #1291 - Sub hostgroups not shown when editing multiple hosts

### **History**

#### **#1 - 11/02/2011 09:12 AM - Ohad Levy**

- *Category changed from Dashboard to Web Interface*
- *Target version set to 0.4*

#### **#2 - 11/06/2011 09:53 AM - Ohad Levy**

*- Assignee set to Ohad Levy*

#### **#3 - 11/06/2011 10:02 AM - Ohad Levy**

*- Status changed from New to Closed*

*- % Done changed from 0 to 100*

Applied in changeset [9169b6f8bf098654619961f480567c24ba9449da](https://projects.theforeman.org/projects/foreman/repository/foreman/revisions/9169b6f8bf098654619961f480567c24ba9449da).

#### **Files**

multihostgroup.tiff **107 KB** 11/02/2011 Steve Traylen